## **subtle - Feature #91**

# **extend subtler loading a sublet at runtime**

07/09/2009 11:45 AM - linopolus

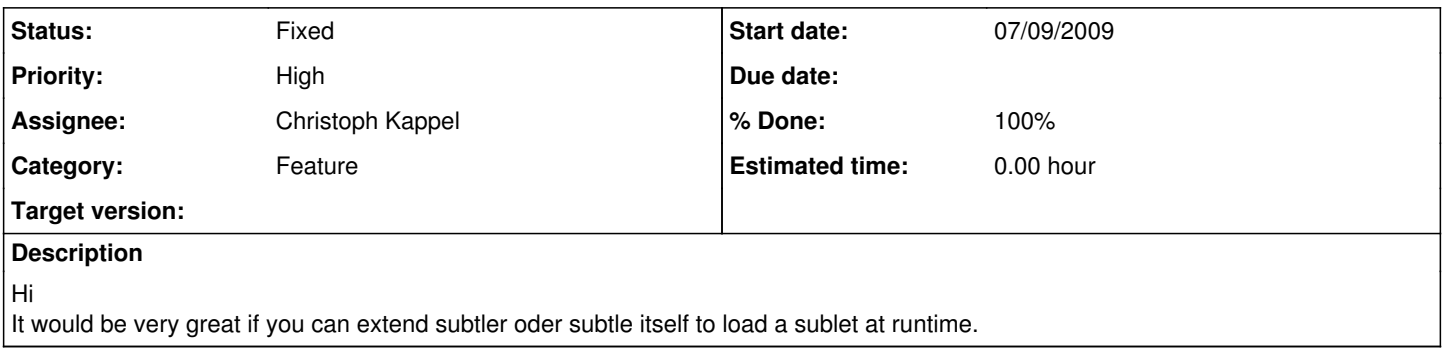

### **History**

#### **#1 - 07/12/2009 10:03 PM - Christoph Kappel**

*- Target version set to 1*

- *Priority changed from Urgent to High*
- *Assignee set to Non member users*

I will add this later - some things have a higher priority.

### **#2 - 07/17/2009 02:46 PM - Christoph Kappel**

*- % Done changed from 0 to 100*

*- Status changed from Unconfirmed to Fixed*

Sarting with #1164 subtler can load sublets as follows: subtler -s -a foobar.rb

This sublets must be in the sublet loading path and the name cannot be longer then 20 chars.